### МИНИСТЕРСТВО ОБРАЗОВАНИЯ И НАУКИ САМАРСКОЙ ОБЛАСТИ

государственное бюджетное профессиональное образовательное учреждение Самарской области «Сызранский политехнический колледж»

СОГЛАСОВАНО Директор по персоналу АО «ТЯЖМАШ»

УТВЕРЖДАЮ Директор ГБПОУ «СПК»

С.Е. Володченков дажно о.Н. Шиляева

«30» июня 2021 г. «01» июля 2021 г.

# **РАБОЧАЯ ПРОГРАММА УЧЕБНОЙ ДИСЦИПЛИНЫ**

# **ОП.02 КОМПЬЮТЕРНАЯ ГРАФИКА**

профессиональный учебный цикл программы подготовки специалистов среднего звена по специальности 15.02.08 Технология машиностроения (заочное обучение)

## **ОДОБРЕНО**

Цикловой комиссией профессионального цикла специальностей 15.02.07, 15.02.08, 15.02.14, 22.02.03, 22.02.06, 27.02.04 Протокол №11 от «30» июня 2021 г. Председатель\_\_\_\_\_\_\_\_\_\_\_\_\_\_\_\_\_ С. А. Сорокина

Разработчик: Сафронова Е.Н., преподаватель ГБПОУ«СПК»

Рабочая программа разработана на основе федерального государственного образовательного стандарта среднего профессионального образования (ФГОС СПО) по специальности 15.02.08 Технология машиностроения, утвержденного приказом Министерства образования и науки РФ от «18» апреля 2014 г. № 350.

Содержание программы реализуется в процессе освоения студентами программы подготовки специалистов среднего звена (далее - ППССЗ) по специальности 15.02.08 Технология машиностроения в соответствии с требованиями ФГОС СПО.

# **СОДЕРЖАНИЕ**

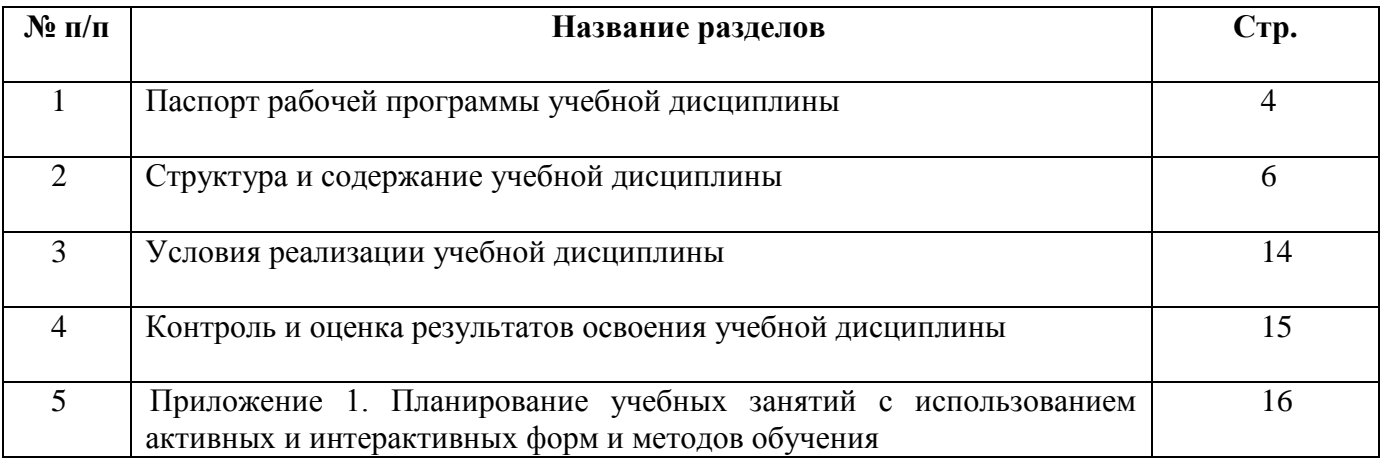

## **1 ПАСПОРТ ПРОГРАММЫ УЧЕБНОЙ ДИСЦИПЛИНЫ**

### **ОП.02 КОМПЬЮТЕРНАЯ ГРАФИКА**

#### **1.1 Область применения программы**

Рабочая программа учебной дисциплины является частью ППССЗ ГБПОУ«СПК» по специальности 15.02.08 Технология машиностроения, разработанной в соответствии с ФГОС СПО.

Рабочая программа учебной дисциплины может быть использована в дополнительном профессиональном образовании (в программах повышения квалификации и переподготовки) и профессиональной подготовке по профессиям рабочих.

Рабочая программа составляется для заочной формы обучения.

#### **1.2 Место дисциплины в структуре ППССЗ:**

Учебная дисциплина ОП.02 Компьютерная графика относится к профессиональному учебному циклу ППССЗ.

### **1.3 Цели и задачи дисциплины - требования к результатам освоения дисциплины:**

Обязательная часть

В результате освоения дисциплины студент должен уметь:

 создавать, редактировать и оформлять чертежи на персональном компьютере.

В результате освоения дисциплины студент должен знать:

основные приемы работы с чертежом на персональном компьютере.

Вариативная частьнаправлена на увеличение времени, необходимого на реализацию обязательной части учебной дисциплины.

Содержание дисциплины должно быть ориентировано на подготовку студентов к освоению профессиональных модулей ППССЗ по специальности15.02.08 Технология машиностроения и овладению профессиональными компетенциями:

ПК 1.1. Использовать конструкторскую документациюпри разработке технологических процессов изготовления деталей.

ПК 1.2. Выбирать метод получения заготовок и схемы ихбазирования.

ПК 1.3. Составлять маршруты изготовления деталей и проектировать технологические операции.

ПК 1.4. Разрабатывать и внедрять управляющие программыобработки деталей.

ПК 1.5. Использовать системы автоматизированного проектирования технологических процессов обработки деталей.

ПК 2.1. Участвовать в планировании и организации работыструктурного подразделения.

ПК 2.2. Участвовать в руководстве работой структурногоподразделения.

ПК 2.3. Участвовать в анализе процесса и результатов деятельности подразделения.

4

ПК 3.1. Участвовать в реализации технологического процесса

по изготовлению деталей.

ПК 3.2. Проводить контроль соответствия качества деталейтребованиям технической документации.

В процессе освоения дисциплины у студентов должны формироваться общие компетенции (ОК):

ОК 1. Понимать сущность и социальную значимость своей будущей профессии, проявлять к ней устойчивый интерес.

ОК 2. Организовывать собственную деятельность, выбирать типовые методы и способы выполнения профессиональных задач, оценивать их эффективность и качество.

ОК 3. Принимать решения в стандартных и нестандартных ситуациях и нести за них ответственность.

ОК 4. Осуществлять поиск и использование информации, необходимой для эффективного выполнения профессиональных задач, профессионального и личностного развития.

ОК 5. Использовать информационно-коммуникационные технологии в профессиональной деятельности.

ОК 6. Работать в коллективе и команде, эффективно общаться с коллегами, руководством, потребителями.

ОК 7. Брать на себя ответственность за работу членов команды (подчиненных), результат выполнения заданий.

ОК 8. Самостоятельно определять задачи профессионального и личностного развития, заниматься самообразованием, осознанно планировать повышение квалификации.

ОК 9. Ориентироваться в условиях частой смены технологий в профессиональной деятельности.

### **1.4 Количество часов на освоение программы учебной дисциплины:**

максимальной учебной нагрузки студента 90 часов, в том числе:

- обязательной аудиторной учебной нагрузки студента 12 часов;
- самостоятельной работы студента 78 часов.
- $\setminus$

# **2 СТРУКТУРА И СОДЕРЖАНИЕ УЧЕБНОЙ ДИСЦИПЛИНЫ**

# **2.1 Объем учебной дисциплины и виды учебной работы**

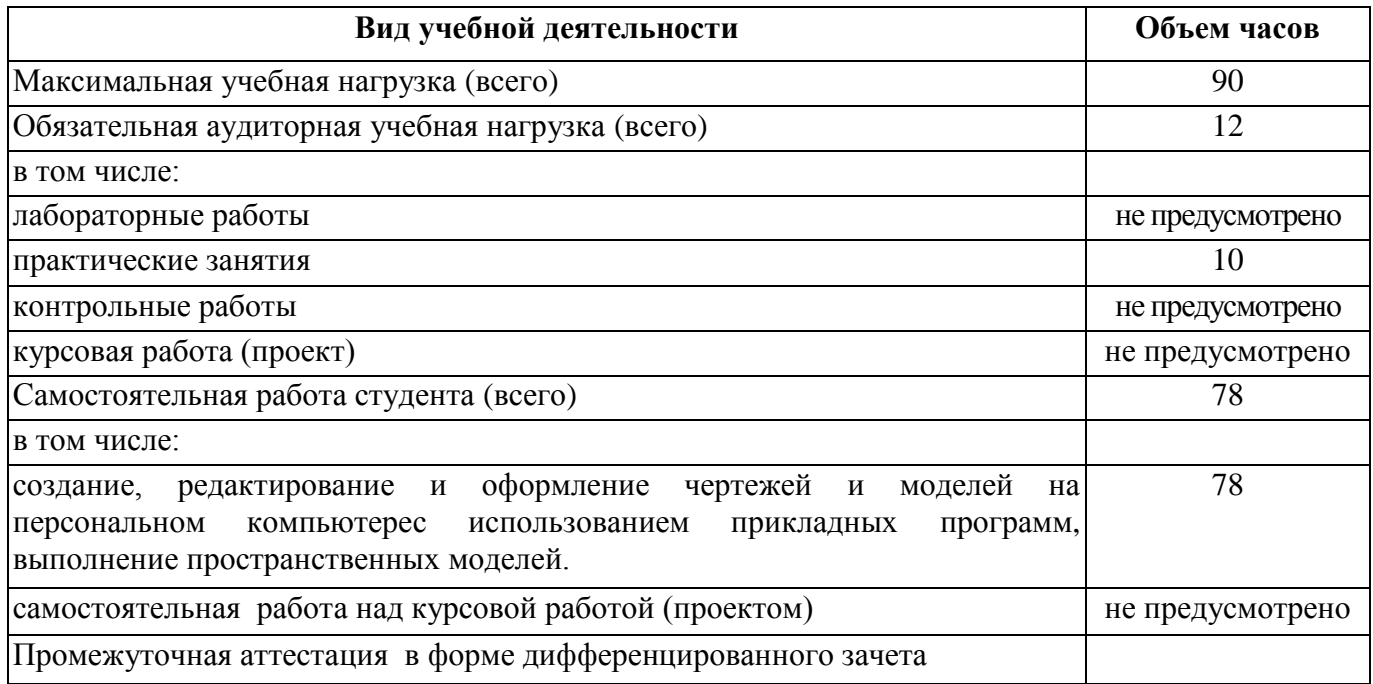

# **2.2 Тематический план и содержание учебной дисциплины**

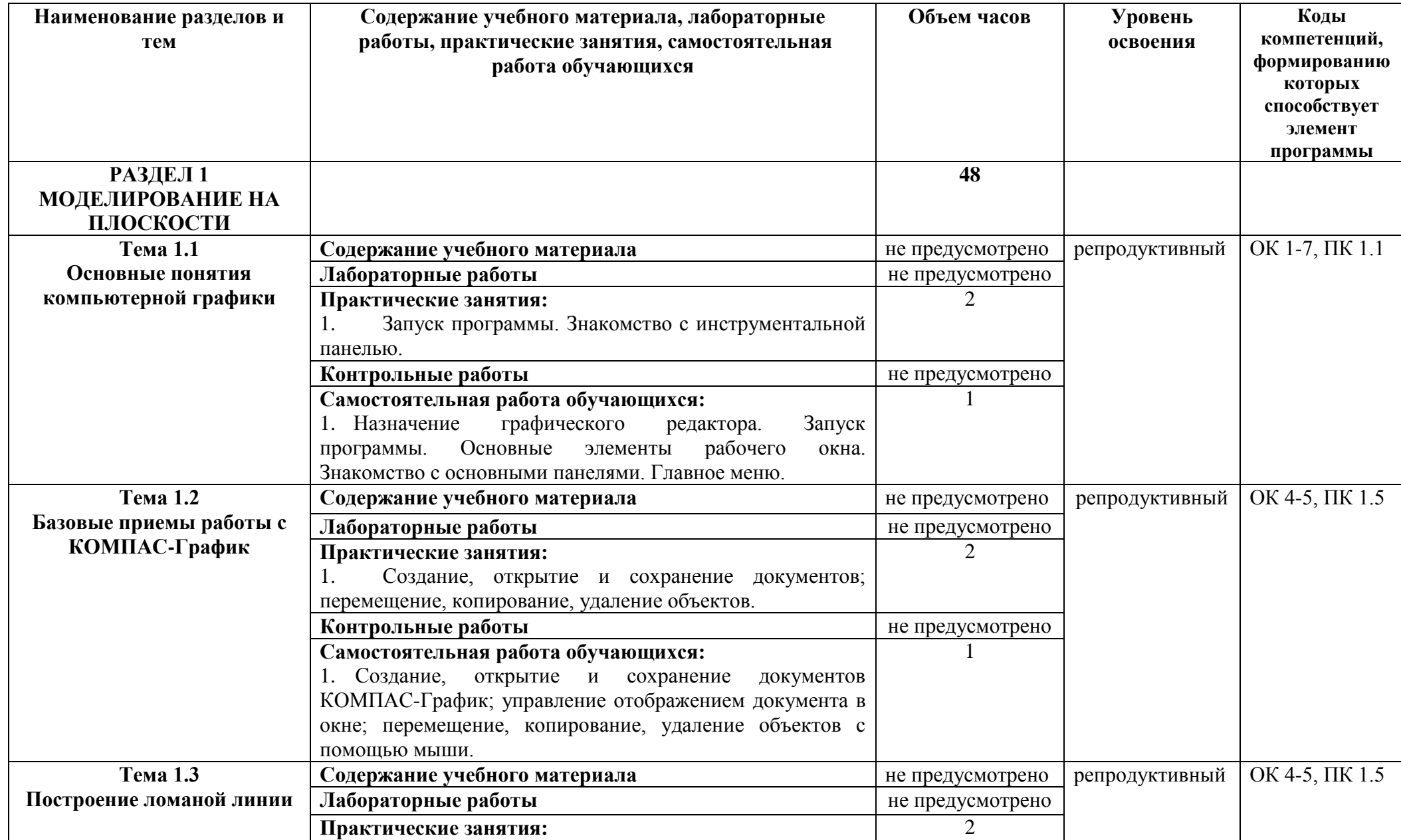

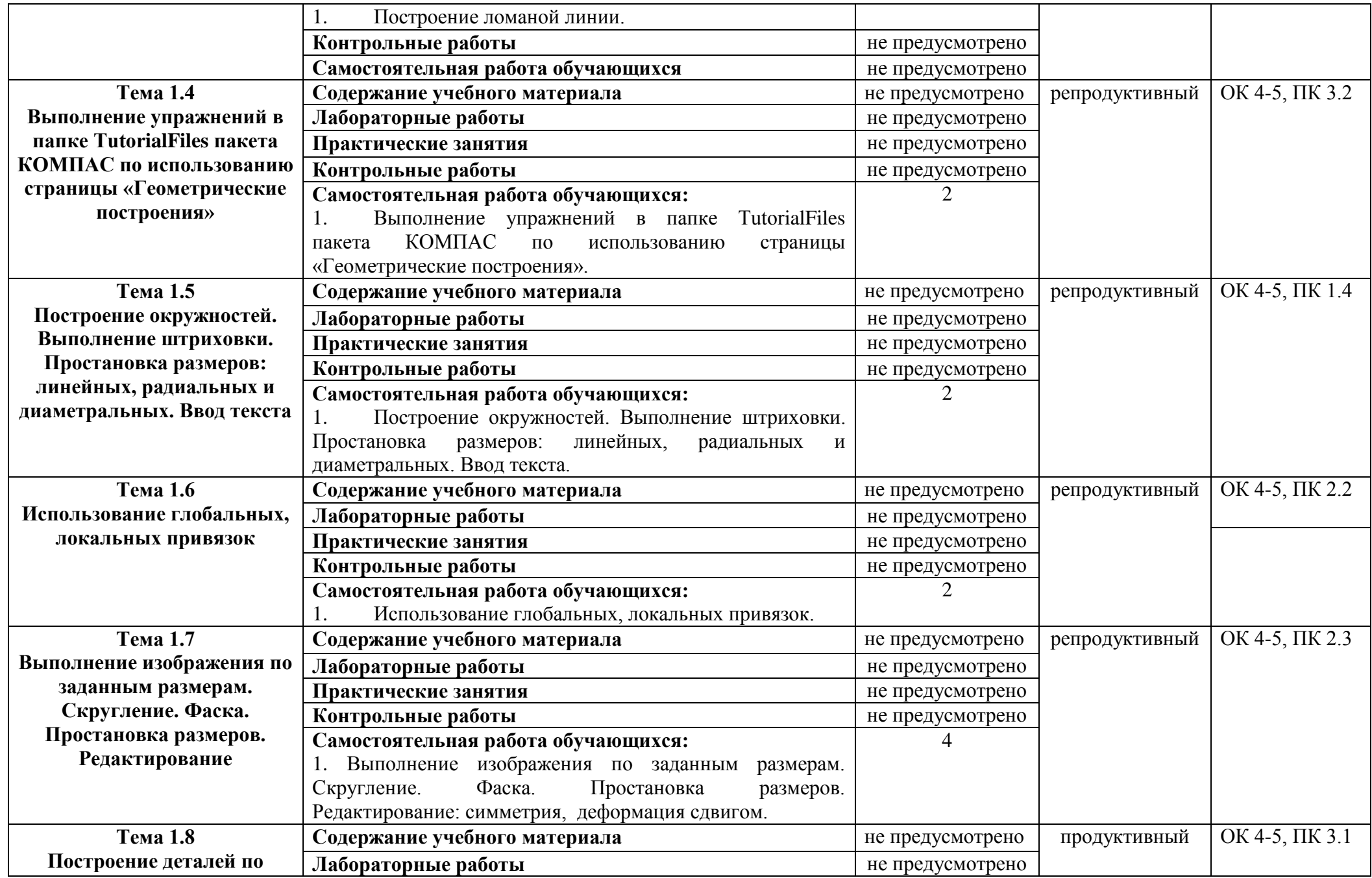

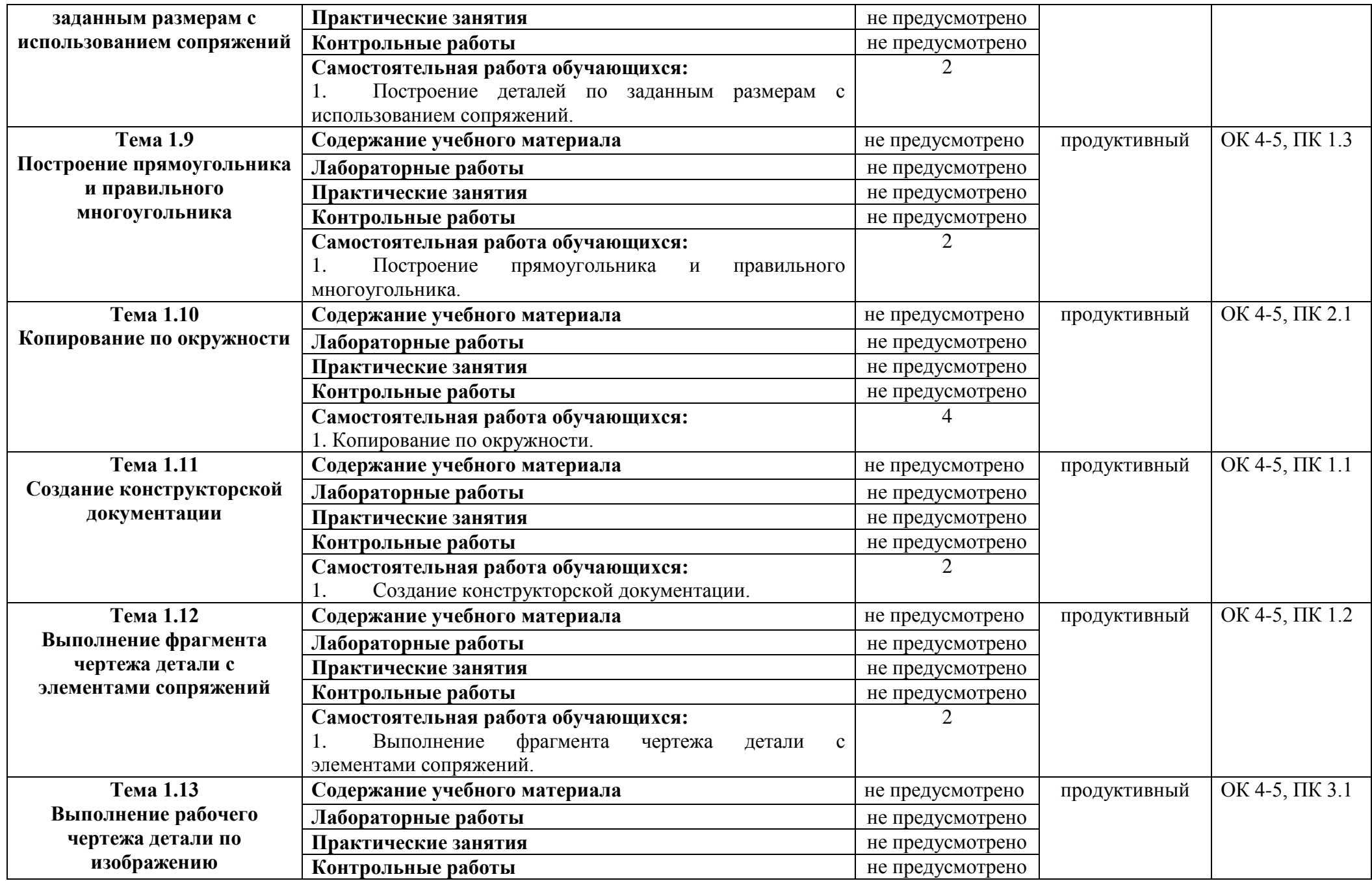

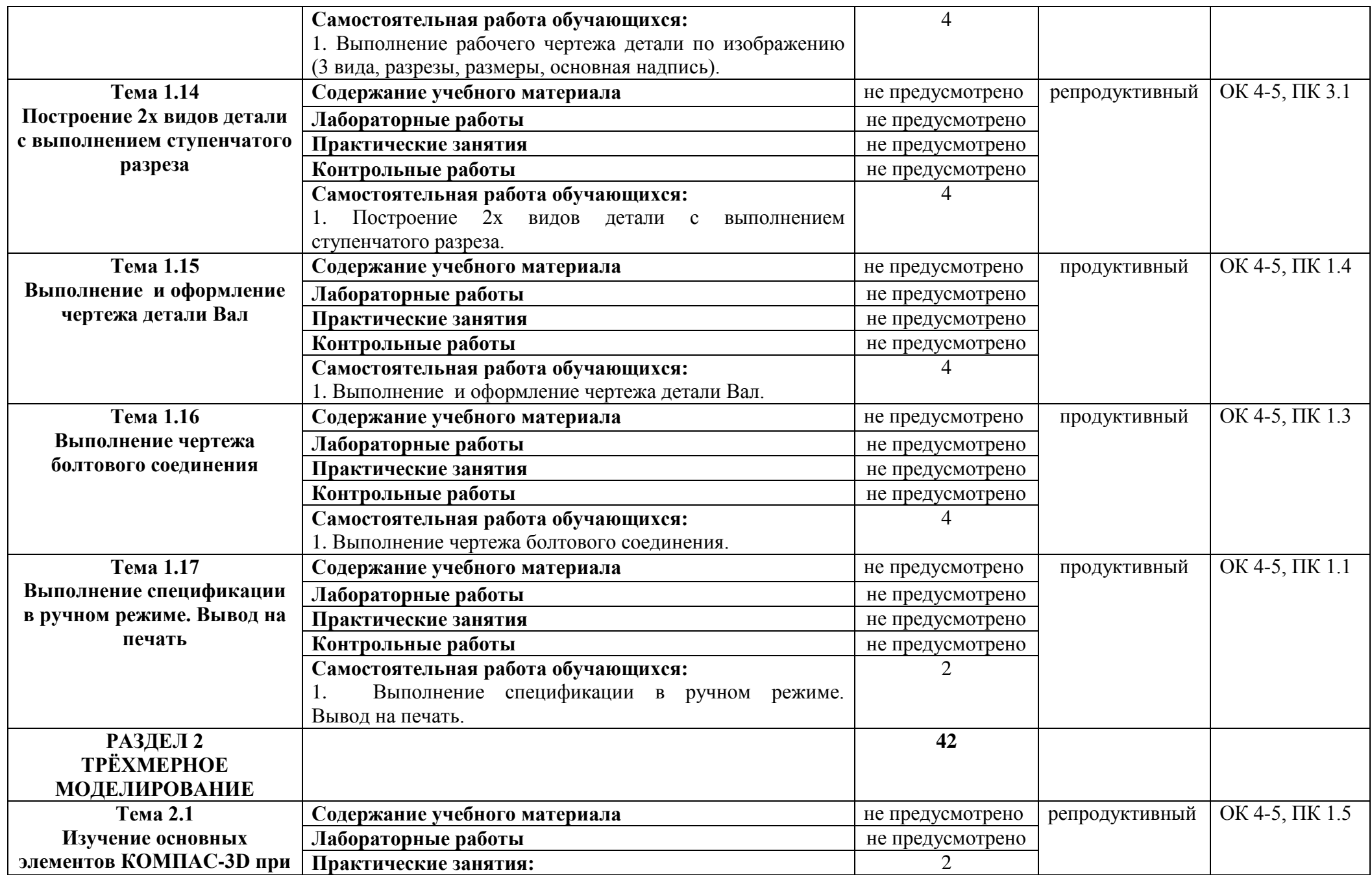

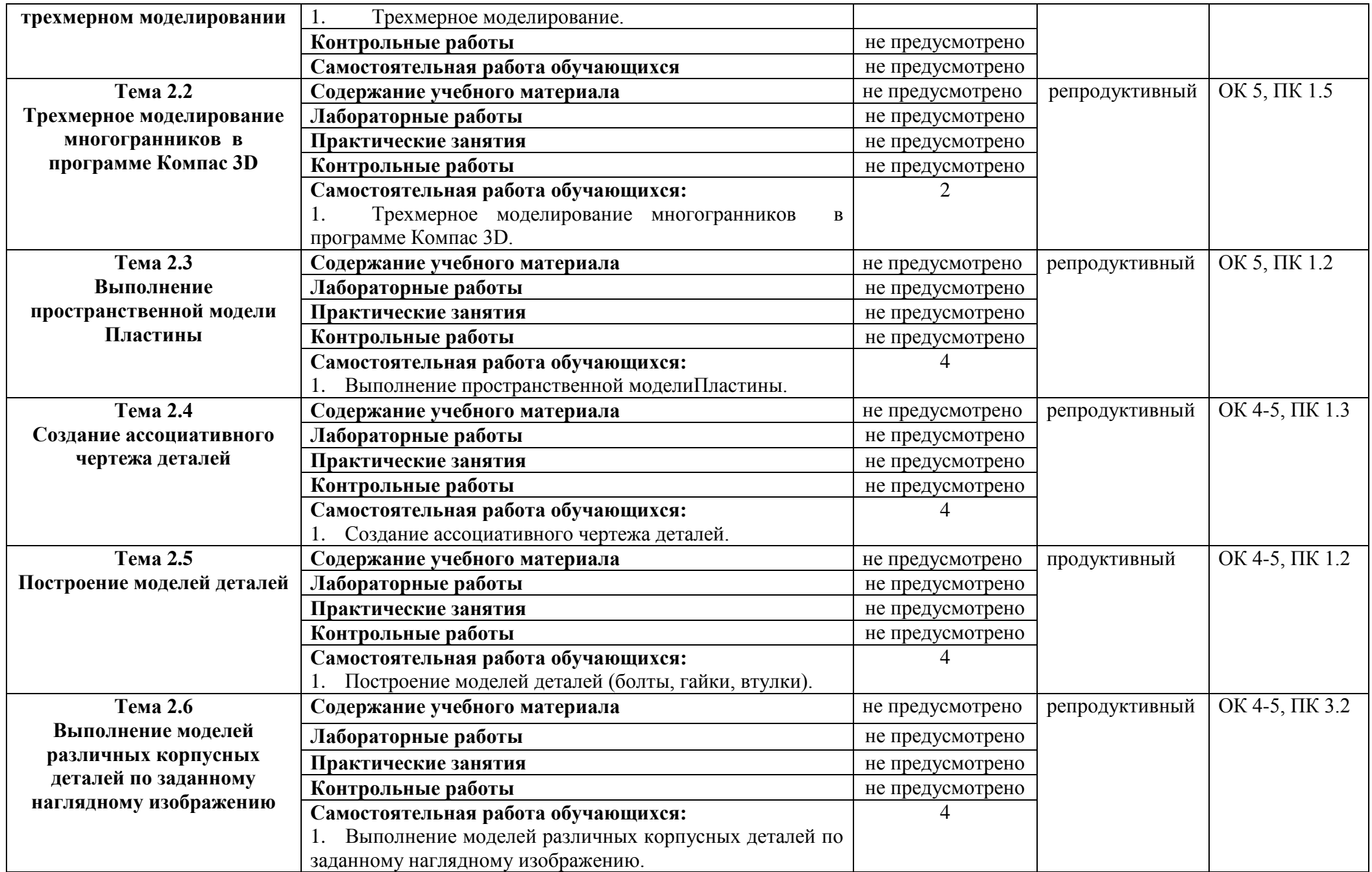

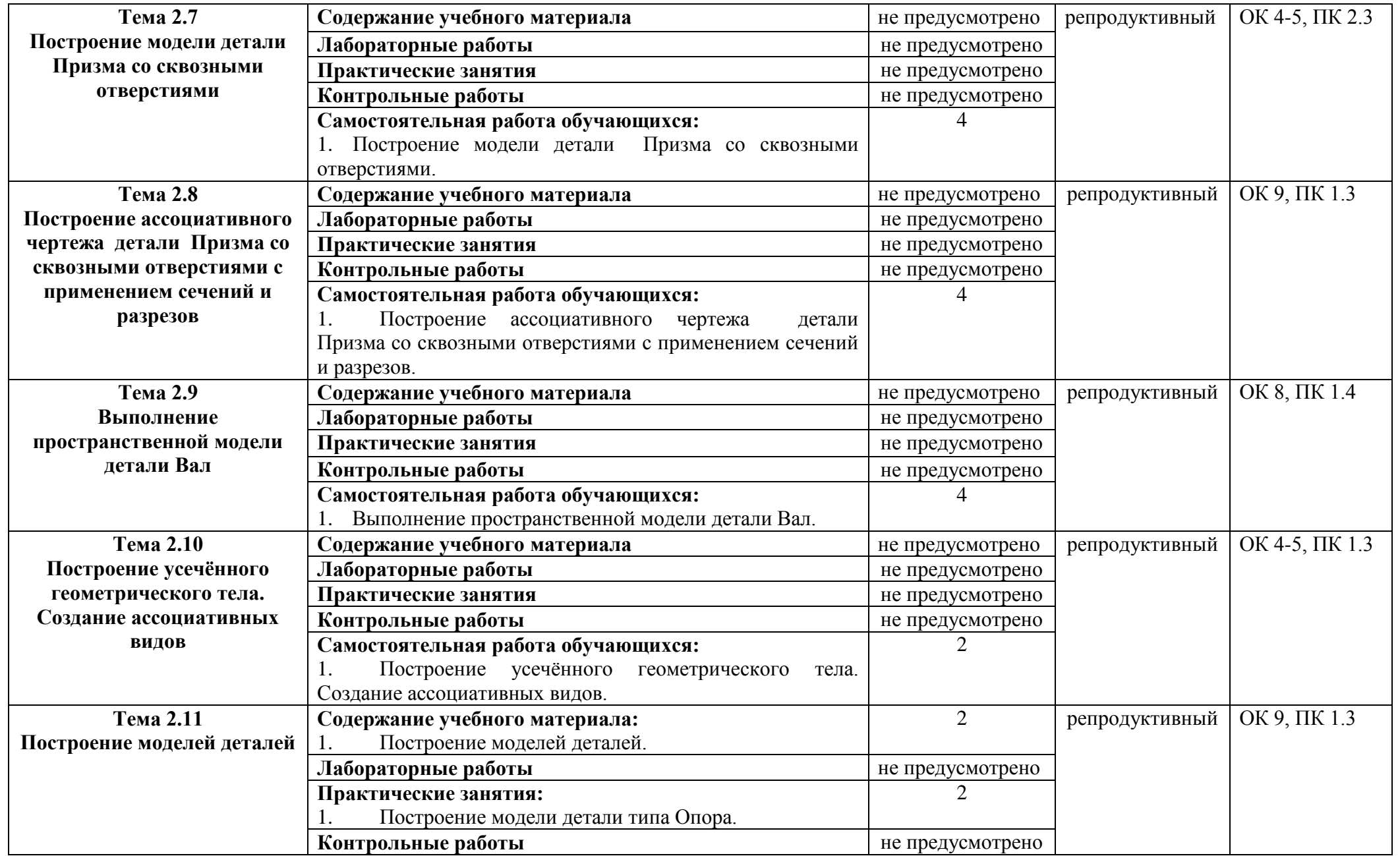

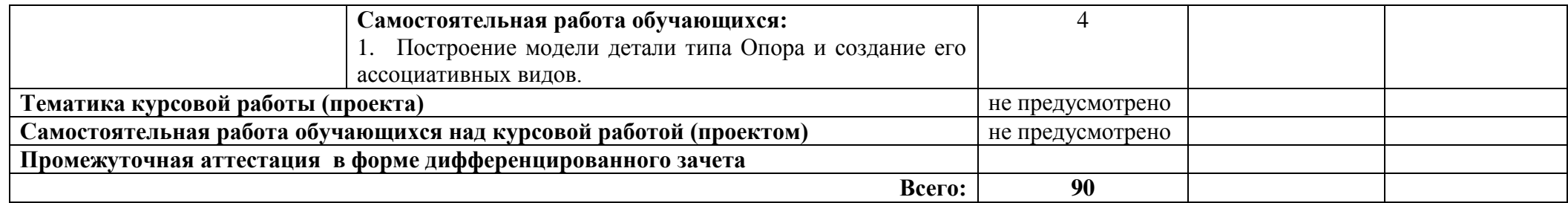

### **3 УСЛОВИЯ РЕАЛИЗАЦИИ ПРОГРАММЫ ДИСЦИПЛИНЫ**

### **3.1 Требования к минимальному материально-техническому обеспечению**

Реализация программы дисциплины требует наличия учебной аудитории информационных технологий в профессиональной деятельности.

#### **Оборудование учебного кабинета**:

- посадочные места по количеству обучающихся;
- рабочее место преподавателя;
- комплект учебно-наглядных пособий;
- специализированная мебель.

### **Технические средства обучения:**

- компьютер с лицензионным программным обеспечением;
- сетевое оборудование;
- мультимедиапроектор;
- локальная сеть;
- программа КОМПАС-3DV15.

**Оборудование мастерской и рабочих мест мастерской** – не предусмотрено*.*

**Оборудование лаборатории и рабочих мест лаборатории** – не предусмотрено*.*

**3.2 Информационное обеспечение обучения** (перечень рекомендуемых учебных изданий, Интернет-ресурсов, дополнительной литературы).

### **Основная литература**

1. Большаков В.П. Инженерная и компьютерная графика: Учебное пособие/ В.П. Большаков, В.Т. Тозик, А.В. Чагина. – СПб.: БХВ-Петербург, 2014.

#### **Интернет-ресурсы**

1. http://kompas.ru/

### **Дополнительная литература**

1. Пантюхин П.Я. Компьютерная графика. В 2-х т. Т. 1. Компьютерная графика: Учебное пособие / П.Я. Пантюхин. – М.: ИД ФОРУМ, НИЦ ИНФРА-М, 2012.

### **4 КОНТРОЛЬ И ОЦЕНКА РЕЗУЛЬТАТОВ ОСВОЕНИЯ ДИСЦИПЛИНЫ**

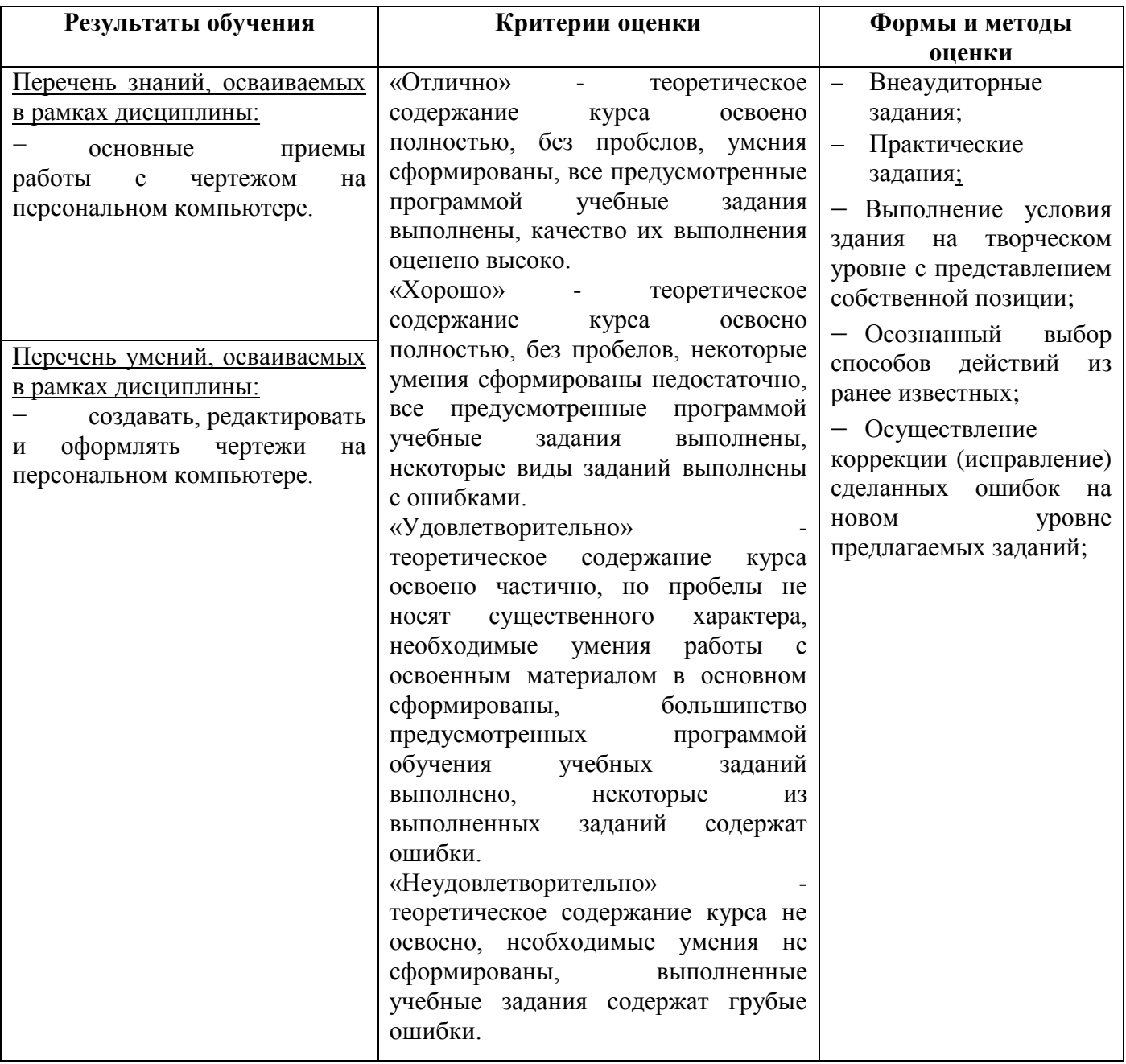

# **ПЛАНИРОВАНИЕ УЧЕБНЫХ ЗАНЯТИЙ С ИСПОЛЬЗОВАНИЕМ АКТИВНЫХ И ИНТЕРАКТИВНЫХ ФОРМ И МЕТОДОВ ОБУЧЕНИЯ**

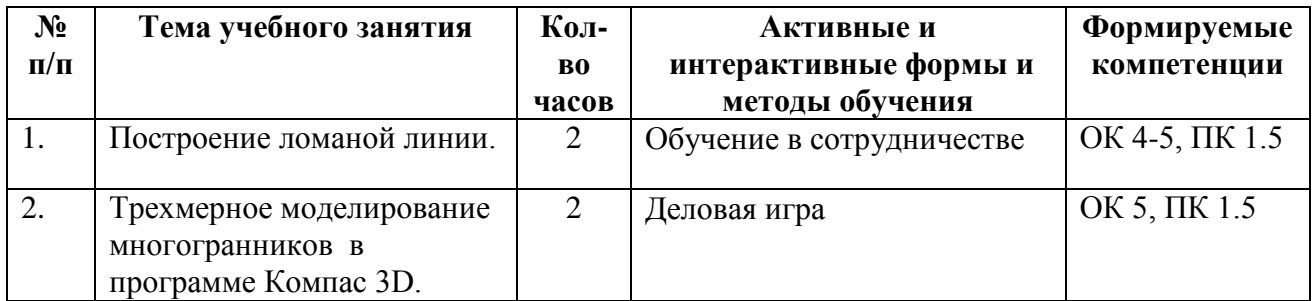

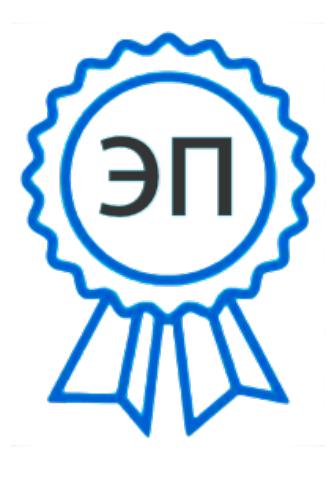

C=RU, O=ГБПОУ СПК, CN=Шиляева О.Н., E=spc\_szr@samara.edu.ru 00823eeef32dc7c1bf 2021.07.01 11:13:31+04'00'